# Tips and tricks to collect and monitor data: sharing lessons on KoBo Collect

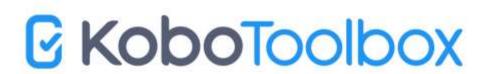

#### **Outline**

- Introduction
- Project creation
- Deployment
- Data Collection
- Pros + Q&A

#### Introduction

- Kobo Toolbox is an open-source platform for the collection, management, and visualization of data.
- Kobo Toolbox is developed for practitioners, by practitioners. It is intuitive to use and accessible and can be used offline, on any device.
- It is a free to use platform for all nonprofit organizations.
- Data processed on behalf of the user is not accessed by Kobo.
- Users have the option of applying advanced encryption and, in some countries, sign a Data Processing Agreement (DPA).
- It is widely used among **UN agencies** and organizations.

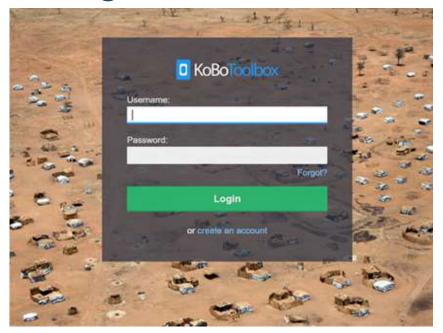

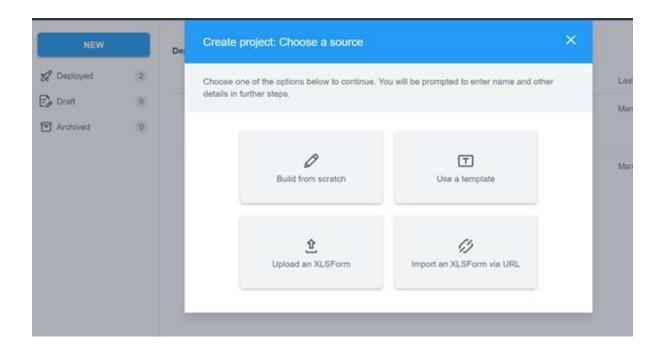

- Start by signing up and creating a profile (Global or EU-based server)
  <u>www.kobotoolbox.org</u>
- 2. Create a project by choosing a source (For today's webinar, we will build from scratch)

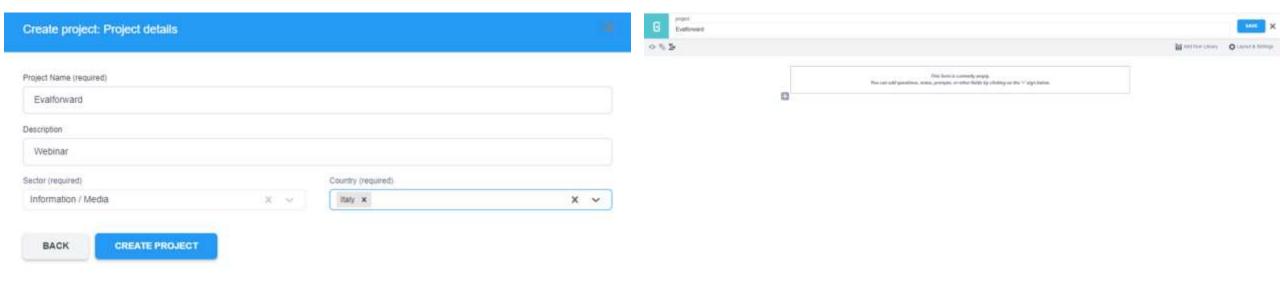

- 3. Insert project details and create the project
- 4. Start filling your form

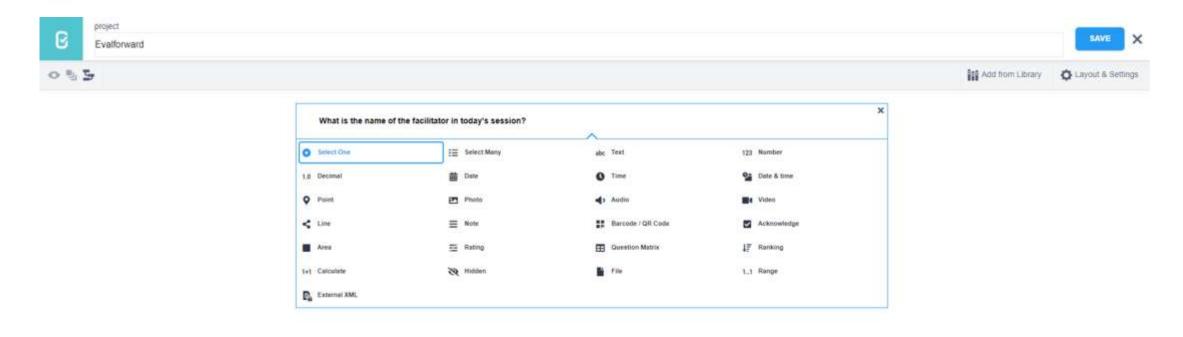

5. Create your questions and add them to the project (survey)

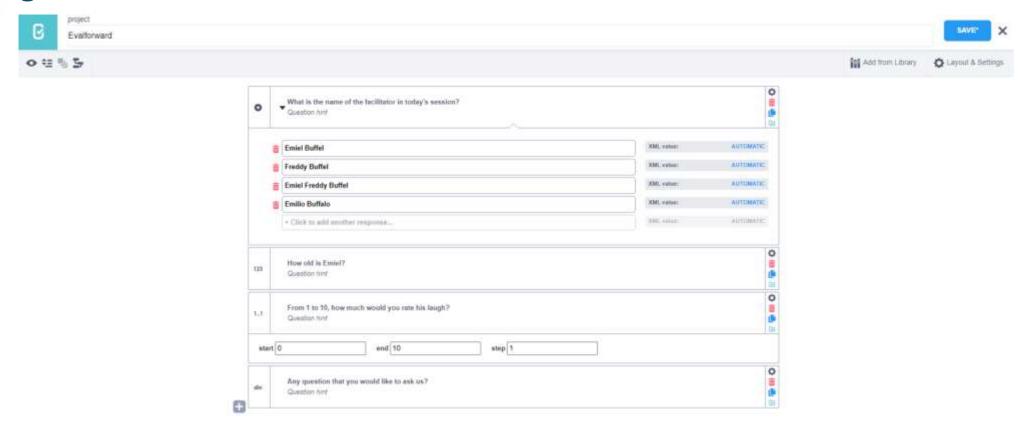

6. Finalize your questions and save the project

# **Deployment**

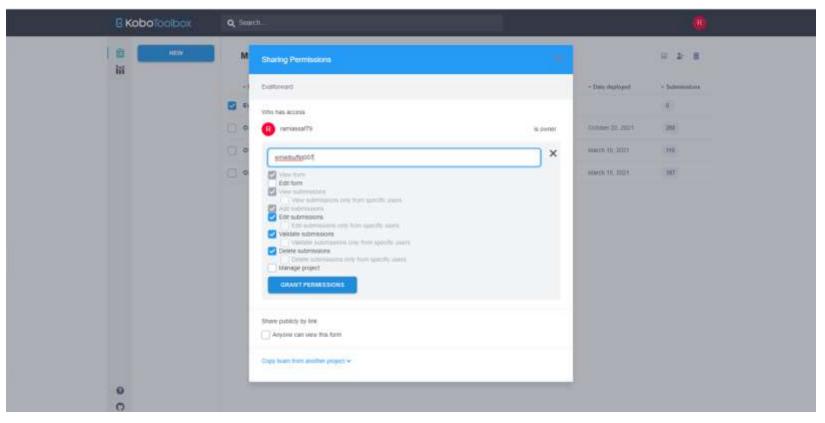

7. Grant Access to collaborators/enumerators to your project/survey

## Deployment

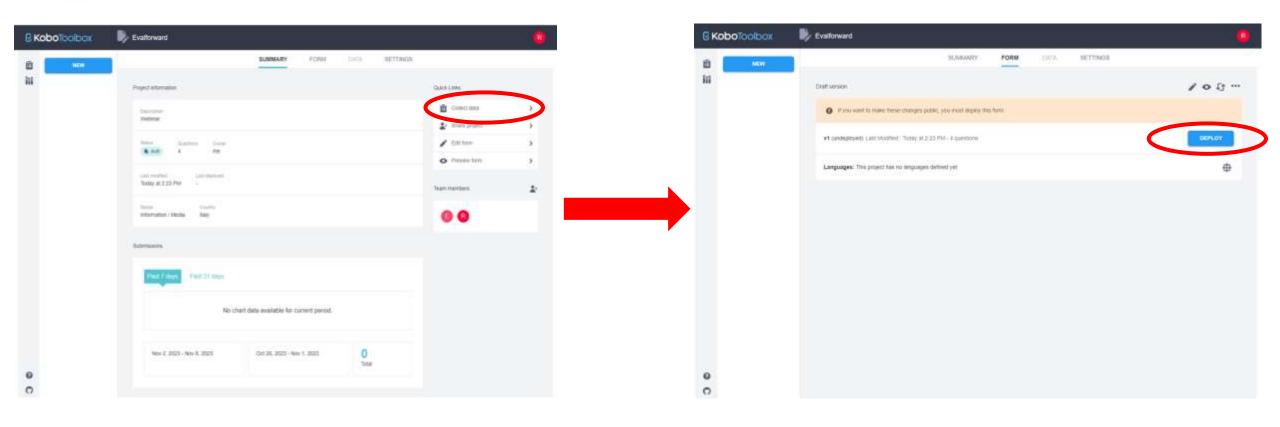

8. Enter your project → Collect data → Deploy form so you can launch the data collection phase

#### **Data Collection**

- 9. Collect data (Yourself or collaborators/enumerator)
  - Through your computer Observe live examples
  - Through your cell phone (Next slide)

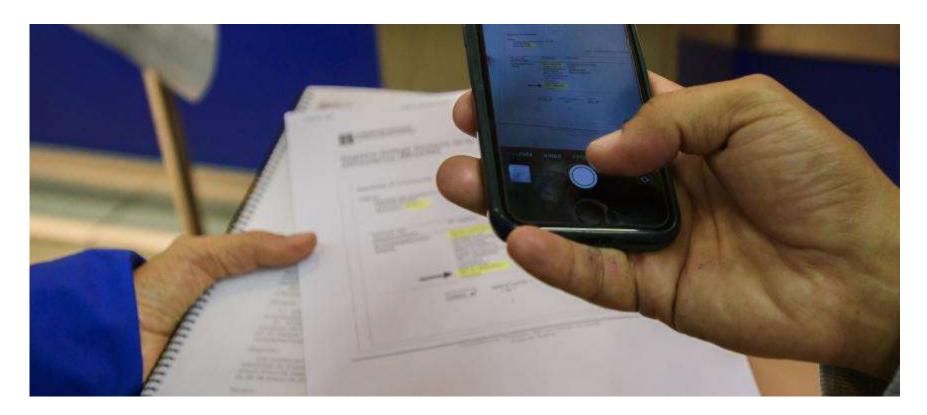

#### **Data Collection**

There is a transition period between URLs until the 29<sup>th</sup> of February 2024 – After this date, the server URL needs to be changed to <a href="https://kc-eu.kobotoolbox.org">https://kc-eu.kobotoolbox.org</a> or <a href="https://kc.kobotoolbox.org">https://kc.kobotoolbox.org</a> depending on your server – This is only for people with existing profile before 1 September 2023.

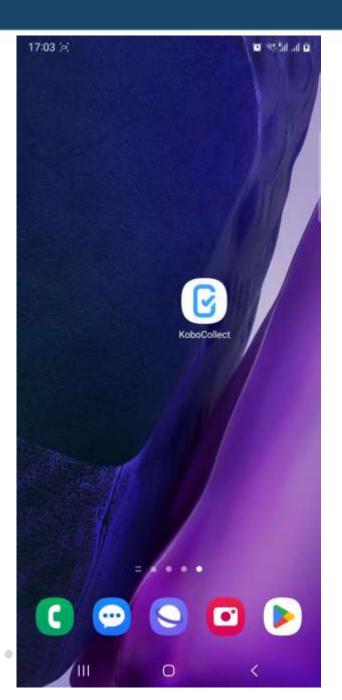

## **Pros of using Kobo Toolbox**

- Strengths:
  - Easy to use
  - Offline and on any device -> A big advantage for field data collection
  - Custom reports and exportable datasets (XLS, CSV, etc...)
- Safety of data
- Expert support for organizations (Paid services) to take it a step further

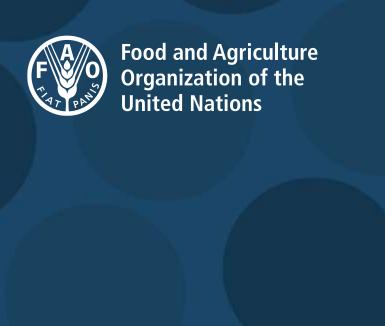

# Thank you! Questions?